## CS 327E Milestone 5 due Sunday, 03/01.

This is the first of two milestones that makes use of Apache Beam for cleansing your main dataset.

- 1. Review your latest tables in your  $\langle$  source $\rangle$  modeled dataset. Make a list of the remaining standardization and normalization problems present in your data. For example, duplicate records in table XYZ caused by non-conforming dates in column abc. Add those issues to the TRANSFORMS.txt file.
- 2. Choose one of the tables you identified in TRANSFORMS.txt. Write a short Beam pipeline that cleanses the data in this table. The pipeline should satisfy the following requirements:
	- use the Direct Runner to execute the pipeline
	- $\bullet$  run a BigQuery query that contains a limit clause over the table(s) in your <source\_modeled> dataset
	- make an input PCollection from the BigQuery results
	- write the input PCollection to a local file named input.txt
	- apply one or more custom DoFns through a ParDo
	- write the output PCollection to a local file named output.txt
	- write the output PCollection to a new BigQuery table in your <source> modeled dataset
	- execute the pipeline from your <source> modeled.ipynb notebook.
- 3. Verify that the BigQuery result table from the previous step contains a primary key. If it's a child table, it must also have a foreign key. Run the SQL statements to verify these constraints from your <source> modeled.ipynb notebook.

## **Coding Conventions:**

- The Beam pipeline should be in a file named  $\langle \texttt{table} \rangle$  beam.py where  $\langle \texttt{table} \rangle$  is the name of the table that is being transformed.
- The BigQuery result table should be named <table> Beam and reside in your <source modeled> dataset.
- The DoFn code should be commented sufficiently to understand the main logic of the transform(s).

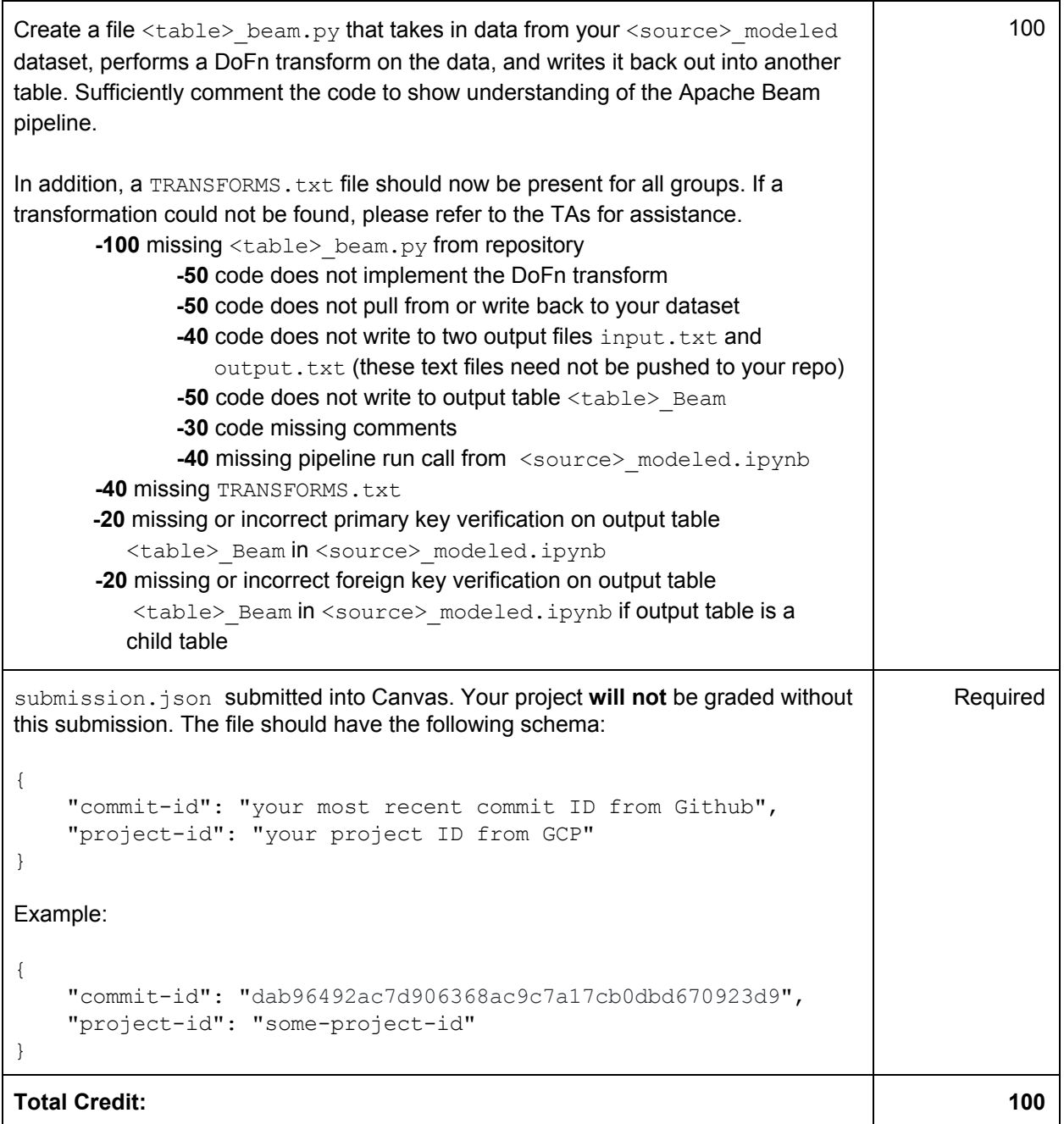